# **OPTIMALISASI RUTE DAN PENJADWALAN PENGANGKUTAN SAMPAH DI KOTA PEKANBARU (KEC. TAMPAN) MENGGUNAKAN METODE** *SAVING MATRIX* **(STUDI KASUS: UD. SALACCA TAPANULI SELATAN)**

#### **Rahmat Fauzi<sup>1</sup>**

Mahasiswa Teknik Industri, Universitas Islam Negeri Sultan Syarif Kasim Riau Email: [rahmatfauzi223@gmail.com](mailto:rahmatfauzi223@gmail.com)

**Misra Hartati, ST., MT<sup>2</sup>**

Dosen Jurusan Teknik Industri, Universitas Islam Negeri Sultan Syarif Kasim Riau

## **ABSTRAK**

Sampah menjadi masalah yang cukup rumit bagi beberapa Kota seperti di Pekanbaru khususnya di kecamatan Tampan. Permasalahan sampah tidak hanya pada volumenya saja, namun masih terdapat penumpukan sampah di suatu lingkungan rumahan dan Tempat Pembuangan Sementara (TPS) sehingga mencemari udara dan lingkungan disekitarnya. Penelitian ini bertujuan untuk menentukan rute optimal pengangkutan sampah di kecamatan Tampan Kota Pekanbaru, mengetahui jadwal pengangkutan sampah di kecamatan Tampan Kota Pekanbaru, dan meningkatkan kesadaran masyarakat akan pentingnya menjaga kebersihan lingkungan menurut pandangan agama islam melalui safari dakwah kesetiap masjid. Metode *Saving Matrix* merupakan salah satu teknik yang digunakan untuk menjadwalkan sejumlah kendaraan terbatas untuk mengirimkan barang produksinya ke konsumen dengan meminimumkan jarak tempuh dan *Vehicle Routing Problem* (VRP) merupakan sebuah pencarian atas cara penggunaan yang efisien dari sejumlah *vehicle* yang harus melakukan perjalanan untuk mengunjungi sejumlah tempat untuk mengantar dan menjemput barang. Berdasarkan penelitian yang dilakukan pada *dump truck* A total jarak DLHK-TPS1-TPS2-TPA-DLHK sebesar 64,5 km, *dump truck* B total jarak DLHK-TPS1-TPS3-TPS4- TPA-DLHK sebesar 74,2 km, *dump truck* C total jarak DLHK-TPS6-TPS5-TPS7-TPA-DLHK sebesar 68,5 km, *dump truck* D total jarak DLHK-TPS5-TPS7-TPS9-TPA-DLHK sebesar 70,3 km¸ *dump truck* E total jarak DLHK-TPS10-TPS8-TPA-DLHK sebesar 63 km¸ *dump truck* F total jarak DLHK-TPS10- TPS12-TPA-DLHK sebesar 65 km¸ dan *dump truck* G total jarak DLHK-TPS11-TPS14-TPS13-TPA-DLHK sebesar 69,1 km dengan jadwal pengangkutan satu hari sekali setiap jenis *dump truck*.

**Kata Kunci:** Penjadwalan; Rute; *Saving Matrix; Vehicle Routing Problem* (VRP)

#### **1. Pendahuluan**

Sampah adalah sesuatu yang tidak dapat dipakai, tidak disenangi atau harus dibuang sedemikian rupa sehingga tidak mengganggu kelangsungan hidup. Dibutuhkan sistem manajemen pengolahan sampah termasuk pengangkutan sampah yang baik dan efektif untuk memberikan kontribusi yang baik pada suatu daerah (Permen PU Tahun 2013).

Sampah adalah salah satu masalah yang cukup rumit bagi beberapa Kota seperti di Pekanbaru khususnya di kecamatan Tampan. Dari seluruh kecamatan di kota pekanbaru, kecamatan tampan yang memiliki jumlah penduduk yang

terbanyak. Berikut data dari Badan Pusat Statistic (BPS).

Permasalahan sampah tidak hanya pada volumenya saja. Kurangnya kinerja antar instansiinstansi terkait dalam mengelola sampah ini juga masih menjadi masalah. Meskipun kinerjanya bisa dikatakan cukup baik, tetapi masih saja terjadi penumpukan sampah di suatu lingkungan rumahan dan Tempat Pembuangan Sementara (TPS) sehingga mencemari udara dan lingkungan disekitarnya. Untuk itu, diperlukan sebuah sistem yang baik agar jadwal dan rute pengangkutan sampah dari lingkungan rumahan ke Tempat pembuangan sementara (TPS) kemudian

------------------------------------------------------------------

<sup>1,2)</sup> Jurusan teknik Industri uin suska Riau

E-mail: rahmatfauzi223@gmail.com

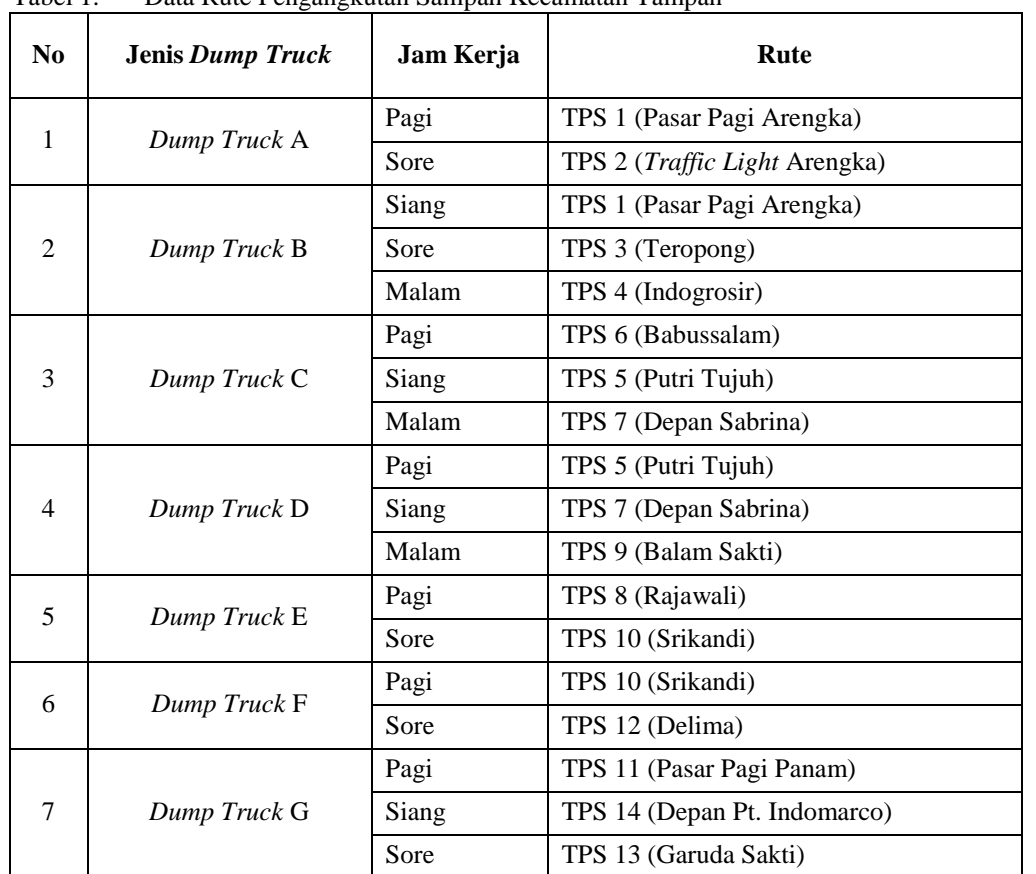

dilanjutkan ke Tempat pembuangan akhir (TPA) mengurangi resiko pencemaran lingkungan yang lebih teratur dan optimal, sehingga bisa disebabkan penumpukan sampah tersebut. Tabel 1. Data Rute Pengangkutan Sampah Kecamatan Tampan

(Sumber: Dinas Kebersihan dan Lingkungan Hidup Kota Pekanbaru)

Berdasarkan data diatas terlihat bahwasanya rute pengangkutan sampah kecamatan Tampan masih belum efektif, ditandai dengan adanya arus bolak balik dalam penjemputan sampah ke setiap daerah. Kemudian dinas kebersihan Kota Pekanbaru tidak memiliki rute yang efektif dari TPS menuju ke TPA, rute hanya mengatur armada untuk menjemput sampah yang ada di beberapa TPS, tetapi tidak memberikan rute tercepat dan efektif untuk mengantarkan sampah ke TPA.

Dari jadwal dan rute diatas, akan berpengaruh terhadap biaya operasional bahan bakar minyak (BBM) *dump truck* sehingga metode yang tepat dan efektif untuk digunakan dalam penyelesaian masalah pengaturan jadwal dan rute adalah metode saving matrix karena metode ini dinilai mampu dan tidak rumit dalam perhitungan, mudah dipahami dan hasil nya jelas tidak membuat kebingungan dalam memahaminya. Kemudian dilihat dari makna metode saving matriks ini adalah metode untuk meminumkan jarak atau waktu atau ongkos dengan mempertimbangkan kendala-kendala yang ada, karena berbicara koordinat tujuan penjemputan dan pembuangan, maka masuk akal untuk menggunakan jarak sebagai fungsi tujuan, artinya, jarak yang ditempuh oleh semua kendaraan akan diminumkan (Inyoman, 2014).

Berdasarkan uraian yang telah dijabarkan maka penulis ingin membahas rute dan penjadwalan pengangkutan sampah dengan judul "**Optimalisasi Pengangkutan Sampah Di kecamatan Tampan Kota Pekanbaru Menggunakan Metode** *Saving Matriks***"**.

## **2. Tinjauan Pustaka**

#### **Metode** *Saving Matrix*

Menurut (Pujawan, 2005) Metode Saving Matrix merupakan salah satu teknik yang digunakan untuk menjadwalkan sejumlah kendaraan terbatas untuk mengirimkan barang

produksinya ke konsumen dengan meminimumkan jarak tempuh.

Menurut (Istantiningrum, 2010) Saving Matrix merupakan metode yang digunakan untuk menentukan jarak, rute, waktu atau ongkos dalam pelaksanaan pengiriman barang dari perusahaan kepada konsumen. Metode ini bertujuan agar pengiriman barang yang sesuai pesanan konsumen dapat dilakukan dengan cara yang efektif dan efisien, sehingga perusahaan dapat menghemat biaya, tenaga, dan waktu pengiriman.

Langkah-langkah yang dilakukan dalam menggunakan metode ini adalah:

- 1. Menentukan matrik jarak
- 2. Menentukan matrik penghematan (saving matrix)
- 3. Pengalokasian Kendaraan dan Rute Berdasarkan Lokasi
- 4. Pengurutan Lokasi Tujuan Dalam Suatu Rute

#### **3. Metodologi Penelitian**

Adapun tahap-tahap penilitian dapat dilihat pada *flowchart* penelitian berikut ini.

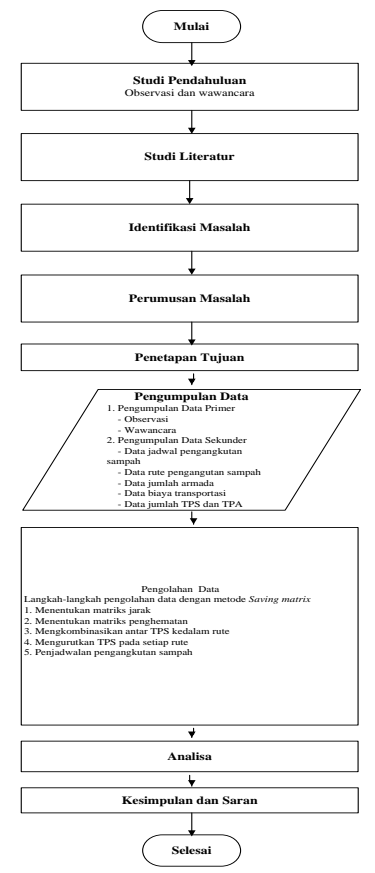

Gambar 1 *Flowchar*t Penelitian

#### **4. Pengumpulan dan Pengolahan Data**

## **A. Pengumpulan Data**

Berikut ini adalah rekapitulasi rute awal, data ini didapatkan berdasarkan hasil wawancara dan observasi secara langsung kepada objek penelitian.

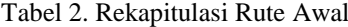

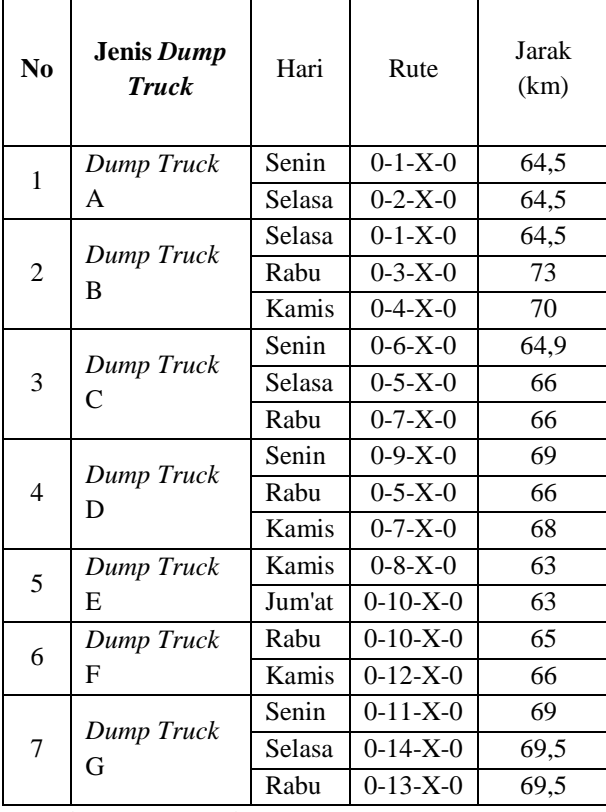

(Sumber: Pengumpulan Data)

# **B. Pengolahan Data Penentuan Rute dengan Menggunakan Metode** *Saving Matrix*

Adapun pengolahan data yang dilakukan dengan menggunakan metode *Saving Matrix* adalah sebagai berikut:

1. *Dump Truck* A

Rute yang dilewati *dump truck* A adalah TPS 1 dan TPS 2.

- a. Mengidentifikasi Matriks Jarak Jarak antar TPS dengan DLHK dan TPA diperoleh menggunakan aplikasi *google earth*. Matriks jarak dalam satuan kilometer (KM).
- b. Mengidentifikasi Matriks Penghematan (*Saving Matrix*) Pada bagian ini dilakukan penghematan yang direalisasikan

dengan carra menggabungkan dua TPS ke dalam satu rute. Berikut merupakan perhitungan matriks penghematan rute pengangkutan sampah:

$$
S(x, y) = J(G, x) + J(G, y) - J(x,\ny)
$$
  
\n
$$
TPS(2,1) = 8,5 + 8,7 - 0,2
$$
  
\n
$$
TPS(2,1) = 17,0
$$

c. Mengalokasikan TPS ke Rute

Berdasarkan Tabel 4.6, maka dilakukan alokasi TPS ke rute. Penggabungan dimulai dari nilai penghematan terbesar, sehingga diperoleh angka 17,0 yang merupakan penghematan dari penggabungan antara TPS 1 dan 2 (0,28 + 0,38) dengan total 0,66 sehingga layak dilakukan penghematan karena < 8 (kapasitas angkut).

Tabel 3 TPS 2 Masuk ke Rute 1

|                      | <b>DLHK</b> | TPS <sub>1</sub> | TPS <sub>(</sub><br>TPS <sub>2</sub> |
|----------------------|-------------|------------------|--------------------------------------|
| TPS <sub>1</sub>     | Rute 1      | 0.0              |                                      |
| TPS <sub>2</sub>     | Rute 1      | 17.0             | $\mathbf{M}$ eng<br>$0.0\,$<br>Berd  |
| <b>Volume Angkut</b> |             | 0,28             | 0,38<br>lilak                        |

Sumber: Pengolahan Data (2018) Berdasarkan alokasi tersebut, diperoleh:

Rute 1: TPS 1, TPS 2

d. Mengurutkan TPS Dalam Rute yang Sudah Terdefinisi Pada awalnya, rute yang ada hanya dari DLHK ke DLHK dengan jarak 0, maka selanjutnya dilakukan penambahan masing-masing TPS ke

rute yang sudah ada dengan menggunakan metode *Nearest Insert* sebagai berikut:

Rute 1: DLHK-1-TPA-DLHK  $8.5 + 29 + 27$ DLHK-2-TPA-DLHK  $8.7 + 28.8 + 27$ 

Hasil alternatif yang diperoleh sama besar, yaitu 64,5 sehingga terbentuk rute DLHK-1-2-TPA-DLHK atau DLHK-2-1-TPA-DLHK (8,5 + 0,2 +  $28,8 + 27$ ) dengan jarak 64,5.

2. *Dump Truck* B

Rute yang dilewati *dump truck* B adalah TPS 1, TPS 3, dan TPS 4

- a. Mengidentifikasi Matriks Jarak Jarak antar TPS dengan DLHK dan TPA diperoleh menggunakan aplikasi *google earth*. Matriks jarak dalam satuan kilometer (KM).
- b. Mengidentifikasi Matriks Penghematan (*Saving Matrix*) Pada bagian ini dilakukan penghematan yang direalisasikan dengan carra menggabungkan dua TPS ke dalam satu rute. Berikut merupakan perhitungan matriks penghematan rute pengangkutan sampah:

$$
S(x, y) = J(G, x) + J(G, y) - J(x, y)
$$
  
y)

$$
TPS(3,1) = 8,5 + 16,0 - 4,8
$$

 $TPS(3,1) = 19,7$ 

$$
\overline{TP}S(4,1) = 8,5 + 13,0 - 17,6
$$
  
\n
$$
\overline{TP}S(4,1) = 3,9
$$

galokasikan TPS ke Rute

asarkan Tabel 4.11, maka akukan alokasi TPS ke rute. Penggabungan dimulai dari nilai penghematan terbesar, sehingga diperoleh angka 25,1 yang merupakan penghematan dari penggabungan antara TPS 3 dan 4 (0,56 + 0,22) dengan total 0,78 sehingga layak dilakukan penghematan karena < 8 (kapasitas angkut).

Tabel 4.4 TPS 3 Masuk ke Rute 2

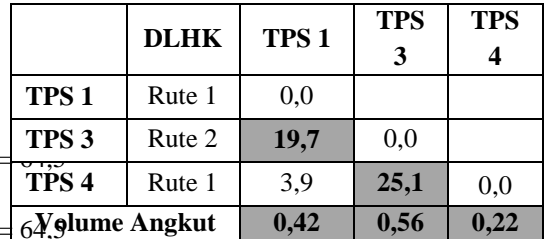

Sumber: Pengolahan Data (2018)

Berdasarkan Tabel 4.12, diperoleh angka 19,7 yang merupakan penghematan dari penggabungan antara TPS 1 dan 3  $(0,42 + 0,56)$ dengan total 0,98 sehingga layak dilakukan penghematan karena < 8 (kapasitas angkut). Selanjutnya,

angka 3,9 merupakan penggabungan dari TPS 1 dan 4, namun tidak terjadi penggabungan dikarenakan kedua TPS ini sudah teralokasi. Berdasarkan alokasi tersebut,

diperoleh: Rute 1: TPS 1, TPS 4

- Rute 2: TPS 3
- d. Mengurutkan TPS Dalam Rute yang Sudah Terdefinisi

Pada awalnya, rute yang ada hanya dari DLHK ke DLHK dengan jarak 0, maka selanjutnya dilakukan penambahan masing-masing TPS ke rute yang sudah ada dengan menggunakan metode *Nearest Insert* sebagai berikut:

Rule 1: 
$$
DLHK-1-TPA-DLHK
$$

\n $8,5 + 29 + 27 = 64,5$ 

\n $DLHK-4-TPA-DLHK$ 

\n $13,0 + 30 + 27 = 70$ 

Rute 2: DLHK-3-TPA-DLHK

 $16.0 + 30 + 27 = 73$ 

Setelah memperoleh hasil dari alternatif tersebut, maka dipilih jarak yang menghasilkan nilai minimum sebesar 64,5 sehingga yang terlebih dahulu dikunjungi adalah TPS 1 dengan diperoleh alternatif sebagai berikut:

DLHK-1-4-TPA-DLHK

$$
8,5 + 17,6 + 30 + 27 = 83,1
$$
  
DLHK-1-3-TPA-DLHK

 $8,5 + 4,8 + 30 + 27 = 70.3$ 

Berdasarkan hasil alternatif tersebut, diperoleh jarak 70,3 sebagai nilai paling minimum sehingga yang dikunjungi setelah TPS 1 adalah TPS 3. Kemudian, dikarenakan hanya tersisa 1 TPS maka pekerjaan tersebut selesai dan terbentuk rute DLHK-1-3- 4-TPA-DLHK  $(8.5 + 4.8 + 3.9 + 30 +$ 27) dengan jarak 74,2.

3. *Dump Truck* C

Rute yang dilewati *dump truck* C adalah TPS 5, TPS 6, dan TPS 7

- a. Mengidentifikasi Matriks Jarak
	- Jarak antar TPS dengan DLHK dan TPA diperoleh menggunakan

aplikasi *google earth*. Matriks jarak dalam satuan kilometer (KM.

b. Mengidentifikasi Matriks Penghematan (*Saving Matrix*) Pada bagian ini dilakukan penghematan yang direalisasikan dengan carra menggabungkan dua TPS ke dalam satu rute. Berikut merupakan perhitungan matriks penghematan rute pengangkutan sampah:

> $S(x, y) = J(G, x) + J(G, y) - J(x, y)$ *y)*   $TPS(5,6) = 9,9 + 11,0 - 0,7$  $TPS(5,6) = 20,2$  $TPS(7,6) = 9.9 + 10.0 - 1.6$

 $TPS(6,6) = 18,3$ 

c. Mengalokasikan TPS ke Rute

Berdasarkan Tabel 4.16, maka dilakukan alokasi TPS ke rute. Penggabungan dimulai dari nilai penghematan terbesar, sehingga diperoleh angka 20,2 yang merupakan penghematan dari penggabungan antara TPS 6 dan 5 (0,97 + 0,28) dengan total 1,25 sehingga layak dilakukan penghematan karena < 8 (kapasitas angkut).

Tabel 5 TPS 4 Masuk ke Rute 2

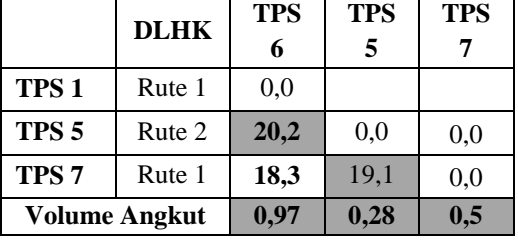

Sumber: Pengolahan Data (2018)

Berdasarkan Tabel 4.17, diperoleh angka 19,1 yang merupakan penghematan dari penggabungan antara TPS 5 dan 7  $(0.28 + 0.5)$ dengan total 0,78 sehingga layak dilakukan penghematan karena < 8 (kapasitas angkut). Selanjutnya, angka 18,3 merupakan penggabungan dari TPS 6 dan 7, namun tidak terjadi penggabungan dikarenakan kedua TPS ini sudah teralokasi.

Berdasarkan alokasi tersebut, diperoleh: Rute 1: TPS 6, TPS 5 Rute 2: TPS 7

d. Mengurutkan TPS Dalam Rute yang Sudah Terdefinisi

> Pada awalnya, rute yang ada hanya dari DLHK ke DLHK dengan jarak 0, maka selanjutnya dilakukan penambahan masing-masing TPS ke rute yang sudah ada dengan menggunakan metode *Nearest Insert* sebagai berikut:

- Rute 1: DLHK-6-TPA-DLHK  $9,9 + 28 + 27 = 64,9$ DLHK-5-TPA-DLHK  $11 + 28 + 27 = 66$
- Rute 2: DLHK-7-TPA-DLHK  $10.0 + 29 + 27 = 66$

Setelah memperoleh hasil dari alternatif tersebut, maka dipilih jarak yang menghasilkan nilai minimum sebesar 64,9 sehingga yang terlebih dahulu dikunjungi adalah TPS 6 dengan diperoleh alternatif sebagai berikut:

DLHK-6-5-TPA-DLHK  $9,9 + 0,7 + 28 + 27 = 65,6$ DLHK-6-7-TPA-DLHK  $9.9 + 1.6 + 29 + 27 = 67.5$ 

Berdasarkan hasil alternatif tersebut, diperoleh jarak 65,6 sebagai nilai paling minimum sehingga yang dikunjungi setelah TPS 6 adalah TPS 5. Kemudian, dikarenakan hanya tersisa 1 TPS maka pekerjaan tersebut selesai dan terbentuk rute DLHK-6-5-7-TPA-DLHK (9,9 + 0,7  $+ 1,9 + 29 + 27$ ) dengan jarak 68,5.

4. *Dump Truck* D

Rute yang dilewati *dump truck* D adalah TPS 5, TPS 7, dan TPS 9

- a. Mengidentifikasi Matriks Jarak Jarak antar TPS dengan DLHK dan TPA diperoleh menggunakan aplikasi *google earth*. Matriks jarak dalam satuan kilometer (KM)**.**
- b. Mengidentifikasi Matriks Penghematan (*Saving Matrix*)

Pada bagian ini dilakukan penghematan yang direalisasikan dengan carra menggabungkan dua TPS ke dalam satu rute. Berikut merupakan perhitungan matriks penghematan rute pengangkutan sampah:

 $S(x, y) = J(G, x) + J(G, y) - J(x, y)$ *y)*   $TPS(7,5) = 11,0 + 10,0 - 1,9$  $TPS(7,5) = 19,1$ 

 $TPS(9.5) = 11.0 + 12.0 - 4.3$  $TPS(9,5) = 18,7$ 

Mengalokasikan TPS ke Rute Berdasarkan Tabel 4.21, maka dilakukan alokasi TPS ke rute. Penggabungan dimulai dari nilai penghematan terbesar, sehingga diperoleh angka 19,6 yang merupakan penghematan dari penggabungan antara TPS 7 dan 9 (0,69 + 0,5) dengan total 1,19 sehingga layak dilakukan penghematan karena < 8 (kapasitas angkut).

Tabel 4.6 TPS 5 Masuk ke Rute 1

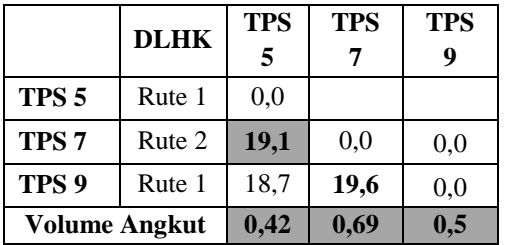

Sumber: Pengolahan Data (2018)

Berdasarkan Tabel 4.22, diperoleh angka 19,1 yang merupakan penghematan dari penggabungan antara TPS 5 dan 7  $(0,42 + 0,69)$ dengan total 1,11 sehingga layak dilakukan penghematan karena < 8 (kapasitas angkut). Selanjutnya, angka 18,7 merupakan penggabungan dari TPS 5 dan 9, namun tidak terjadi penggabungan dikarenakan kedua TPS ini sudah teralokasi. Berdasarkan alokasi tersebut, diperoleh: Rute 1: TPS 5, TPS 9

Rute 2: TPS 7

d. Mengurutkan TPS Dalam Rute yang Sudah Terdefinisi

> Pada awalnya, rute yang ada hanya dari DLHK ke DLHK dengan jarak 0, maka selanjutnya dilakukan penambahan masing-masing TPS ke rute yang sudah ada dengan menggunakan metode *Nearest Insert* sebagai berikut:

Rute 1: DLHK-5-TPA-DLHK  $11,0 + 28 + 27 = 66$ 

Rute 2: DLHK-9-TPA-DLHK  $12.0 + 28 + 27 = 69$ DLHK-7-TPA-DLHK  $10,0 + 29 + 27 = 68$ 

Setelah memperoleh hasil dari alternatif tersebut, maka dipilih jarak yang menghasilkan nilai minimum sebesar 66 sehingga yang terlebih dahulu dikunjungi adalah TPS 5 dengan diperoleh alternatif sebagai berikut:

DLHK-5-9-TPA-DLHK

 $11,0 + 4,3 + 28 + 27 = 70,3$ DLHK-5-7-TPA-DLHK

 $11.0 + 1.9 + 29 + 27 = 68.9$ 

Berdasarkan hasil alternatif tersebut, diperoleh jarak 68,9 sebagai nilai paling minimum sehingga yang dikunjungi setelah TPS 5 adalah TPS 7. Kemudian, dikarenakan hanya tersisa 1 TPS maka pekerjaan tersebut selesai dan terbentuk rute DLHK-5-7-9-TPA-DLHK (11,0 +  $1,9 + 2,4 + 28 + 27$ ) dengan jarak 70,3.

5. *Dump Truck* E

Rute yang dilewati *dump truck* E adalah TPS 8 dan TPS 10

- a. Mengidentifikasi Matriks Jarak Jarak antar TPS dengan DLHK dan TPA diperoleh menggunakan aplikasi *google earth*. Matriks jarak dalam satuan kilometer (KM).
- b. Mengidentifikasi Matriks Penghematan (*Saving Matrix*) Pada bagian ini dilakukan penghematan yang direalisasikan dengan carra menggabungkan dua TPS ke dalam satu rute. Berikut

merupakan perhitungan matriks penghematan rute pengangkutan sampah:

 $S(x, y) = J(G, x) + J(G, y) J(x, y)$  $TPS(10,8) = 10,0 + 11,0 - 3,2$  $TPS(10,8) = 17,8$ 

- c. Mengalokasikan TPS ke Rute Berdasarkan Tabel 4.26, maka dilakukan alokasi TPS ke rute. Penggabungan dimulai dari nilai penghematan terbesar, sehingga diperoleh angka 17,8 yang merupakan penghematan dari penggabungan antara TPS 8 dan 10 (0,33 + 0,22) dengan total 0,55 sehingga layak dilakukan penghematan karena < 8 (kapasitas angkut).
- Tabel 4.7 TPS 10 Masuk ke Rute 1

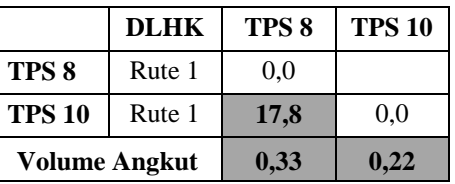

Sumber: Pengolahan Data (2018)

Berdasarkan alokasi tersebut, diperoleh:

Rute 1: TPS 8, TPS 10

d. Mengurutkan TPS Dalam Rute yang Sudah Terdefinisi Pada awalnya, rute yang ada hanya dari DLHK ke DLHK dengan jarak 0, maka selanjutnya dilakukan penambahan masing-masing TPS ke

rute yang sudah ada dengan menggunakan metode *Nearest Insert* sebagai berikut:

Rute 1: DLHK-8-TPA-DLHK  $10,0 + 26 + 27 = 63$ DLHK-10-TPA-DLHK

$$
11,0+25+27=63
$$

Hasil alternatif yang diperoleh sama besar, yaitu 63 sehingga terbentuk rute DLHK-8-10-TPA-DLHK atau DLHK-10-8-TPA-DLHK (10,0 + 3,2 + 25 + 27) dengan jarak 65,2.

6. *Dump Truck* F

Rute yang dilewati *dump truck* F adalah TPS 10 dan TPS 12.

- a. Mengidentifikasi Matriks Jarak Jarak antar TPS dengan DLHK dan TPA diperoleh menggunakan aplikasi *google earth*. Matriks jarak dalam satuan kilometer (KM)**.**
- b. Mengidentifikasi Matriks Penghematan (*Saving Matrix*) Pada bagian ini dilakukan penghematan yang direalisasikan dengan carra menggabungkan dua TPS ke dalam satu rute. Berikut merupakan perhitungan matriks penghematan rute pengangkutan sampah:

*S(x, y) = J(G, x) + J(G, y) – J(x, y)*   $TPS(12,10) = 11,0 + 14,0 - 2,0$  $TPS(12,10) = 23,0$ 

c. Mengalokasikan TPS ke Rute Berdasarkan Tabel 4.31, maka dilakukan alokasi TPS ke rute. Penggabungan dimulai dari nilai penghematan terbesar, sehingga diperoleh angka 23,0 yang merupakan penghematan dari penggabungan antara TPS 10 dan 12  $(0.28 + 0.44)$  dengan total 0.72 sehingga layak dilakukan penghematan karena < 8 (kapasitas angkut).

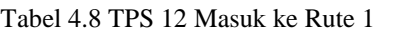

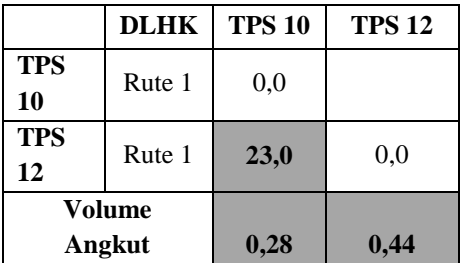

Sumber: Pengolahan Data (2018)

Berdasarkan alokasi tersebut, diperoleh:

Rute 1: TPS 10, TPS 12

d. Mengurutkan TPS Dalam Rute yang Sudah Terdefinisi

Pada awalnya, rute yang ada hanya dari DLHK ke DLHK dengan jarak 0, maka selanjutnya dilakukan penambahan masing-masing TPS ke rute yang sudah ada dengan

menggunakan metode *Nearest Insert* sebagai berikut:

Rute 1: DLHK-10-TPA-DLHK  $11.0 + 27 + 27 = 65$ DLHK-12-TPA-DLHK  $14,0 + 25 + 27 = 66$ 

Setelah memperoleh hasil dari alternatif tersebut, maka dipilih jarak yang menghasilkan nilai minimum sebesar 65 sehingga yang terlebih dahulu dikunjungi adalah TPS 10 dengan diperoleh alternatif sebagai berikut:

DLHK-10-12-TPA-DLHK

 $11,0 + 2,0 + 25 + 27 = 65$ 

7. *Dump Truck* H

Rute yang dilewati *dump truck* H adalah TPS 11 , TPS 14, dan TPS 13.

- a. Mengidentifikasi Matriks Jarak Jarak antar TPS dengan DLHK dan TPA diperoleh menggunakan aplikasi *google earth*. Matriks jarak dalam satuan kilometer (KM).
- b. Mengidentifikasi Matriks Penghematan (*Saving Matrix*) Pada bagian ini dilakukan penghematan yang direalisasikan dengan carra menggabungkan dua TPS ke dalam satu rute. Berikut merupakan perhitungan matriks penghematan rute pengangkutan sampah:

 $S(x, y) = J(G, x) + J(G, y) J(x, y)$  $TPS(14,11) = 13,0 + 14,5 - 0,8$  $TPS(14,11) = 26,8$ 

 $TPS(13,11) = 13.0 + 15.5 - 1.8$  $TPS(13,11) = 26,7$ 

c. Mengalokasikan TPS ke Rute Berdasarkan Tabel 4.21, maka dilakukan alokasi TPS ke rute. Penggabungan dimulai dari nilai penghematan terbesar, sehingga diperoleh angka 28,7 yang merupakan penghematan dari penggabungan antara TPS 14 dan 13 (0,56 + 0,28) dengan total 0,84 sehingga layak dilakukan

penghematan karena < 8 (kapasitas angkut).

Tabel 4.9 TPS 14 Masuk ke Rute 2

|                      | <b>DLHK</b> | <b>TPS</b> | <b>TPS</b> | <b>TPS</b> |
|----------------------|-------------|------------|------------|------------|
|                      |             | 11         | 14         | 13         |
| <b>TPS 11</b>        | Rute 1      | 0.0        |            |            |
| <b>TPS 14</b>        | Rute 2      | 26,8       | 0.0        | 0.0        |
| <b>TPS 13</b>        | Rute 1      | 26,7       | 28,7       | 0,0        |
| <b>Volume Angkut</b> |             | 1,11       | 0,56       | 0,28       |

Sumber: Pengolahan Data (2018)

Berdasarkan Tabel 4.22, diperoleh angka 26,8 yang merupakan penghematan dari penggabungan antara TPS 11 dan 14 (1,11 + 0,56) dengan total 1,67 sehingga layak dilakukan penghematan karena < 8 (kapasitas angkut). Selanjutnya, angka 26,7 merupakan penggabungan dari TPS 11 dan 13, namun tidak terjadi penggabungan dikarenakan kedua TPS ini sudah teralokasi.

Berdasarkan alokasi tersebut, diperoleh:

Rute 1: TPS 11, TPS 13

Rute 2: TPS 14

d. Mengurutkan TPS Dalam Rute yang Sudah Terdefinisi Pada awalnya, rute yang ada hanya dari DLHK ke DLHK dengan jarak 0, maka selanjutnya dilakukan penambahan masing-masing TPS ke rute yang sudah ada dengan

> menggunakan metode *Nearest Insert* sebagai berikut:

Rute 1: DLHK-11-TPA-DLHK  $13.0 + 29 + 27 = 69$ DLHK-13-TPA-DLHK  $15,5 + 27 + 27 = 69,5$ Rute 2: DLHK-14-TPA-DLHK

 $14,5 + 28 + 27 = 69,5$ 

Setelah memperoleh hasil dari alternatif tersebut, maka dipilih jarak yang menghasilkan nilai minimum sebesar 69 sehingga yang terlebih dahulu dikunjungi adalah TPS 11 dengan diperoleh alternatif sebagai berikut:

DLHK-11-13-TPA-DLHK  $13,0 + 1,8 + 27 + 27 = 68,8$ DLHK-11-14-TPA-DLHK

 $13,0 + 0,8 + 28 + 27 = 68,8$ 

Hasil alternatif yang diperoleh sama besar, yaitu 68,8 sehingga terbentuk rute DLHK-11-13-14-TPA-DLHK atau DLHK-11-14-13-TPA-DLHK  $(13,0 + 0,8 + 1,3 + 27 + 27)$  dengan jarak 69,1.

**Penentuan Penjadwalan Pengangkutan Sampah dengan Menggunakan Metode** *Vehicle Routing Problem* **(VRP)** Tabel 4.10 TPS 14 Masuk ke Rute 2

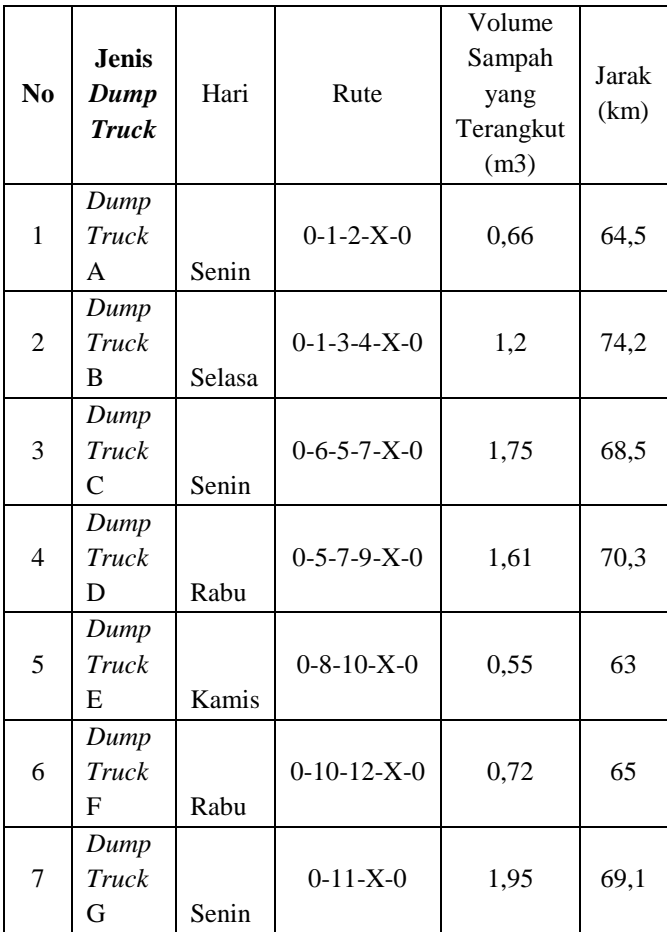

Sumber: Pengolahan Data (2018)

1. *Dump Truck* A dapat menghemat jarak + 64,5 km untuk 1 hari, sehingga jika dibandingkan dengan rute yang dilaksanakan selama 2 hari mampu menghemat biaya 1 hari pelayanan yaitu Rp. 388.310,- dan selama setahun mampu menghemat biaya sebesar:

$$
\frac{365}{2} \times \text{Rp. } 388.310 = \text{Rp.}
$$

70.866.575/tahun

2. *Dump Truck* B dapat menghemat jarak + 133,3 km untuk 1 hari, sehingga jika dibandingkan dengan rute yang dilaksanakan selama 3 hari mampu menghemat biaya 2 hari pelayanan yaitu Rp. 847.690,- dan selama setahun mampu menghemat biaya sebesar:

$$
\frac{365}{3} \times \text{Rp. } 847.690 = \text{Rp.}
$$

103.135.616,7/tahun

3. *Dump Truck* C dapat menghemat jarak + 128,4 km untuk 1 hari, sehingga jika dibandingkan dengan rute yang dilaksanakan selama 3 hari mampu menghemat biaya 2 hari pelayanan yaitu Rp. 770.440,- dan selama setahun mampu menghemat biaya sebesar:

> 3  $\frac{65}{3}$  x Rp. 770.440,- = Rp.

93.736.866,67/tahun

4. *Dump Truck* D dapat menghemat jarak + 132,7 km untuk 1 hari, sehingga jika dibandingkan dengan rute yang dilaksanakan selama 3 hari mampu menghemat biaya 2 hari pelayanan yaitu Rp. 881.680,- dan selama setahun mampu menghemat biaya sebesar:

$$
\frac{365}{3} \times \text{Rp. } 881.680 = \text{Rp.}
$$

107.271.066,7/tahun

5. *Dump Truck* E dapat menghemat jarak + 63 km untuk 1 hari, sehingga jika dibandingkan dengan rute yang dilaksanakan selama 2 hari mampu menghemat biaya 1 hari pelayanan yaitu Rp. 378.010,- dan selama setahun mampu menghemat biaya sebesar:

$$
\frac{365}{2}
$$
 x Rp. 378.010,- = Rp.

68.986.825/tahun

6. *Dump Truck* F dapat menghemat jarak + 66 km untuk 1 hari, sehingga jika dibandingkan dengan rute yang dilaksanakan selama 2 hari mampu menghemat biaya 1 hari pelayanan yaitu Rp. 372.860,- dan selama setahun mampu menghemat biaya sebesar:

3  $\frac{65}{2}$  x Rp. 372.860,- = Rp. 68.046.950/tahun

7. *Dump Truck* G dapat menghemat jarak + 138,9 km untuk 1 hari, sehingga jika dibandingkan dengan rute yang dilaksanakan selama 3 hari mampu menghemat biaya 2 hari pelayanan yaitu Rp. 764.260,- dan selama setahun mampu menghemat biaya sebesar:

$$
\frac{365}{3} \times \text{Rp. 764.260} = \text{Rp.}
$$

92.984.966,67/tahun

## **5. Analisa dan Pembahasan**

## **Perbandingan Rute Awal dan Rute**  *Saving Matrix*

Setelah dilakukan metode *Saving Matrix*, dihasilkan jarak tempuh yang lebih optimal. Hal ini dilihat dari adanya penghematan jarak tempuh seperti pada *dump truck* A dengan jarak awal 75,4 km menjadi 64,5 km dikarenakan pengangkutan sampah dilakukan dalam 1 rute sesuai dengan kapasitas *dump truck*.

# **Penjadwalan Pengangkutan Sampah dengan Menggunakan Metode** *Vehicle Routing Problem* **(VRP)**

Rekapitulasi tersebut menginformasikan bahwa terjadi penghematan jarak yang ditempuh setiap *dump truck* pada jadwal yang telah ditentukan dan penghematan biaya operasional selama satu tahun untuk setiap jenis *dump truck* yang beroperasi. Pengangkutan sampah setiap *dump truck*  diperoleh satu hari sekali dalam operasinya dikarenakan volume sampah yang terangkut tidak melebihi kapasitas *dump truck* sebesar  $8 \text{ m}^3$  sehingga lebih efektif dan efisien dalam pengerjaannya. Oleh karena itu, hasil dari metode ini memberikan solusi yang efektif mengenai penjadwalan dan penghematan dalam permasalahan pengangkutan sampah.

# **6. Penutup**

# **a. Kesimpulan**

1. Berdasarkan hasil dari rute *Saving Matrix* diperoleh rute *dump truck* A dengan total jarak DLHK-TPS1-TPS2- TPA-DLHK sebesar 64,5 km, *dump truck* B total jarak DLHK-TPS1- TPS3-TPS4-TPA-DLHK sebesar 74,2 km, *dump truck* C total jarak DLHK-TPS6-TPS5-TPS7-TPA-DLHK sebesar 68,5 km, *dump truck* D total jarak DLHK-TPS5-TPS7-TPS9-TPA-DLHK sebesar 70,3 km¸ *dump truck* E total jarak DLHK-TPS10-TPS8-TPA-DLHK sebesar 63 km¸ *dump truck* F total jarak DLHK-TPS10-TPS12- TPA-DLHK sebesar 65 km¸ dan *dump truck* G total jarak DLHK-TPS11- TPS14-TPS13-TPA-DLHK sebesar 69,1 km.

- 2. Jadwal pengangkutan sampah setiap *dump truck* dilakukan satu hari sekali dalam operasinya sesuai dengan rute yang telah ditentukan dan volume sampah yang terangkut tidak melebihi kapasitas *dump truck* sebesar 8 m<sup>3</sup> . Kemudian diperoleh penghematan jarak dan biaya/tahun dalam pengangkutan sampah tersebut sehingga lebih efektif dan efisien.
- 3. Masyarakat di minta untuk meningkatkan kesadaran tentang kebersihan lingkungan. Kemudian penulis memberikan siraman rohani ke 5 masjid paripurna di kelurahan sidomulyo barat, tobek godang, tuah madani, delima dan simpang baru. Hendaknya masyarakat tersentuh akan kesadaran nya akan kebersihan lingkungan.

#### **Daftar Pustaka**

- [1] Anindito, W., Tamin, o.z., hidayat, H. (1999) pengaruh tundaan di persimpangan dan model pemilihan rute terhadap akurasi matriks – asal – tujuan yang diperoleh dari informasi data arus lalu lintas, *prosiding simposium II forum studi transportasi antar perguruan tinggi* (fstpt), institut teknologi 10 november surabaya, surabaya.
- [2] Arlina nurbaity lubis. 2004. *Peranana saluran distribusi dalam pemasaran produk dan jasa*. Eusu repository : universitas sumatera utara
- [3] Bowersox, d.j. 2002. *Manajemen logistik*: integrasi sistem-sistem manajemen

distribusi fisik dan *manajemen material*, edisi ketiga. Jakarta: PT. Bumi aksara

- [3] Chandra, Dr. Budiman. 2007. *Pengantar kesehatan lingkungan*, jakarta: penerbit buku kedokteran . hal. 124, dan 144-147
- [4] Dainur, 1995.*materi-materi pokok ilmu kesehatan masyarakat*, jakarta: widya medika
- [5] Damanhuri, erni dan tri padmi. 2010. Diktat kuliah pengelolaan sampah, institut teknologi bandung, bandung
- [6] Istantiningrum,M. (2010). *Penentuan rute pengiriman dan penjadwalan dengan menggunakan metode saving matriks* study kasus pada PT. Sukanda djaya yogyakarta, yogyakarta: program studi teknik industri UIN sunan kalijaga.
- [7] Kadir, A. (2006). *Tranportasi: peran dan dampaknya dalam pertumbuhan ekonomi nasional.* Jurnal perencanaan dan pengembangan wilayah wahana hijau, 1(3), 121-131.
- [8] Kotler, philip dan kevin lane.2007. *manajemen pemasaran*. Edisi 2 jilid 1. Alih bahasa benyamin molan.jakarta: indeks
- [9] Kusno putranto, H 1986, *kesehatan lingkungan fakultas kesehatan masyarakat* universitas indonesia, jakarta
- [10] Lubis, arlina (2004) . strategi pemasaran dalam persaingan bisnis. Universitas sumatera utara
- [11] Mukono, 2006. Prinsip dasar kesehatan lingkungan. Airlangga university press, surabaya
- [12] Mutakhiroh, I. 2007. Menentukan jalur terpendek menggunakan algoritma semut. Tugas akhir. Yogyakarta, indonesia: universitas islam indonesia
- [13] Nasution, M.N 2004. Manajemen transportasi. Jakarta: galia Indonesia
- [14] Pujawan, I nyoman. 2005 supply chain management, surabya: gunawidya
- [15] Salim, A. 1998. Manajemen transportasi. Jakarta: rajawali press
- [16] Salim, A 2000. Manajemen transportasi. PT. Raja grafindo persada, jakarta
- [17] Tamin, Ofyar Z, 1997. Perencanaan dan pemodelan transportasi. Institut teknologi bandung, bandung.